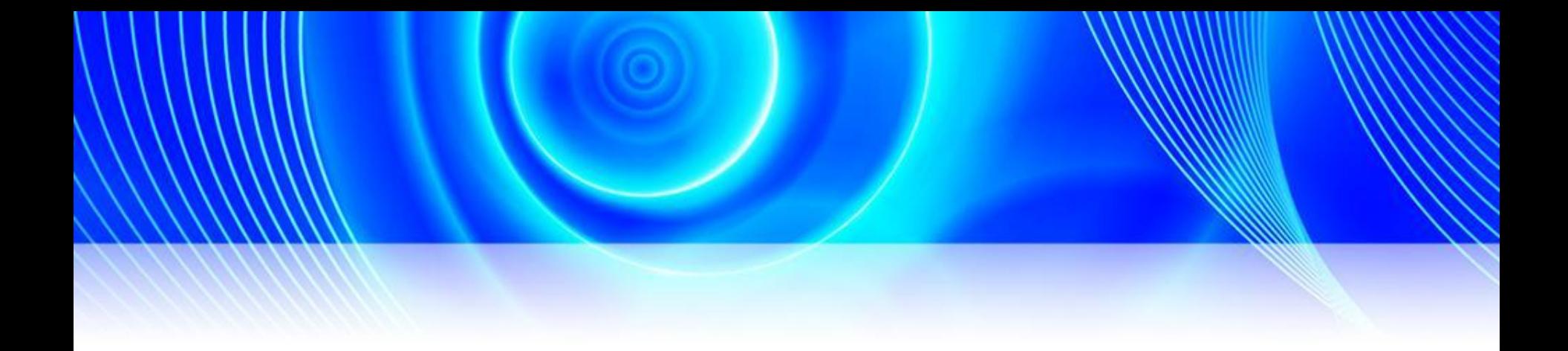

### Потоки. Асинхронное и параллельное программирование

#### Формы параллельных вычислений

- Конкурентное исполнение (concurrency) это наиболее общий термин, который говорит, что одновременно выполняется более одной задачи.
- Параллельное исполнение (parallel execution) подразумевает наличие более одного вычислительного устройства (например, процессора), которые будут *одновременно*  выполнять несколько задач.

#### Формы параллельных вычислений

- Многопоточное исполнение (multithreading) это один из способов реализации конкурентного исполнения путем выделения абстракции "рабочего потока" (worker thread).
- Асинхронное исполнение (asynchrony) подразумевает, что операция может быть выполнена кем-то на стороне: удаленным вебузлом, сервером или другим устройством за пределами текущего вычислительного устройства.

## Многопоточность

- *• Поток (thread)* представляет собой независимую последовательность инструкций в программе.
- Многопоточность подразумевает использование множества потоков для обработки данных.

## Задачи многопоточности

- Выполнение долгой задачи в отдельном потоке;
- Освобождение интерфейса на время выполнения задачи.

#### Пространство имен **System.Threading**

• Пространство имен System.Threading содержит классы и интерфейсы, которые дают возможность программировать в многопоточном режиме.

### Отдельный поток - класс **Thread**

- Класс Thread определяет ряд методов и свойств, которые позволяют управлять потоком и получать информацию о нем. Основные свойства класса:
- Статическое свойство **CurrentThread** возвращает ссылку на выполняемый поток
- Свойство **IsAlive** указывает, работает ли поток в текущий момент
- Свойство **IsBackground** указывает, является ли поток фоновым
- Свойство **Name** содержит имя потока
- Свойство **Priority** хранит приоритет потока значение перечисления ThreadPriority
- Свойство **ThreadState** возвращает состояние потока одно из значений перечисления ThreadState

### Отдельный поток - класс **Thread**

Методы класса Thread:

- Статический метод **Sleep** останавливает поток на определенное количество миллисекунд
- Метод **Abort** уведомляет среду CLR о том, что надо прекратить поток, однако прекращение работы потока происходит не сразу, а только тогда, когда это становится возможно. Метод **Join** блокирует выполнение вызвавшего его потока до тех пор, пока не завершится поток, для которого был вызван данный метод
- Метод **Resume** возобновляет работу ранее приостановленного потока
- Метод **Start** запускает поток

#### Получение информации о потоке

// получаем текущий поток Thread  $t = Thread.CurrentThread;$ 

```
//получаем имя потока
Console.WriteLine("Имя потока: {0}", t.Name);
t.Name = "Merog Main";Console.WriteLine("Имя потока: {0}", t.Name);
                                             Имя потока:
Console.WriteLine("Запущен ли поток: {0}", t.IsAlive)
Console.WriteLine("Приоритет потока: {0}", t.Priority Имя потока: Метод Main
Console.WriteLine("Статус потока: {0}", t.ThreadState
                                             Запущен ли поток: True
                                             Приоритет потока: Normal
                                             Статус потока: Running
```
# Статус потока -

#### перечислении ThreadState

- **• Aborted**: поток остановлен, но пока еще окончательно не завершен
- **• AbortRequested**: для потока вызван метод Abort, но остановка потока еще не произошла
- **• Background**: поток выполняется в фоновом режиме
- **• Running**: поток запущен и работает (не приостановлен)
- **• Stopped**: поток завершен
- **• StopRequested**: поток получил запрос на остановку
- **• Suspended**: поток приостановлен
- **• SuspendRequested**: поток получил запрос на приостановку
- **• Unstarted**: поток еще не был запущен
- **• WaitSleepJoin**: поток заблокирован в результате действия методов Sleep или Join

```
Thread myThread = new Thread(new ThreadStart(Count)); C ПОТОКОМ
   myThread.Start(); // запускаем поток
   for (int i = 1; i < 9; i++)€
       Console.WriteLine("Главный поток:");
       Console.WriteLine(i * i);
       Thread.Sleep(300);
   \mathcal{F}Console.ReadLine();
public static void Count()
```

```
for (int i = 1; i < 9; i++)\left\{ \right.Console.WriteLine("Второй поток:");
    Console.WriteLine(i * i);
    Thread.Sleep(400);
```
## Работа с параметрами

```
int number = 4;// создаем новый поток
Thread myThread = new Thread(new ParameterizedThreadStart(Count));
myThread.Start(number);
```

```
for (int i = 1; i < 9; i++)public static void Count(object x)
    Console.WriteLine("Главный поток:");
                                                for (int i = 1; i < 9; i++)
    Console.WriteLine(i * i);
                                                ſ
                                                    int n = (int)x;Thread.Sleep(300);
ł
```
}

ł

```
Console.WriteLine("Второй поток:");
Console.WriteLine(i*n);
Thread.Sleep(400);
```
## **Синхронизация потоков**

• Для синхронизации используется ключевое слово **lock**. Оператор lock определяет блок кода, внутри которого весь код блокируется и становится недоступным для других потоков до завершения работы текущего потока.

```
static int x=0;
static object locker = new object();
static void Main(string[] args)
€
    for (int i = 0; i < 5; i++)\mathfrak{c}Thread myThread = new Thread(Count);
          myThread.Name = "Thorok " + i.ToString();
          myThread.Start();
     J
                             public static void Count()
                                lock (locker)
     Console.ReadLine()
÷
                                   x = 1;
                                   for (int i = 1; i < 9; i++)
                                   \{Console.WriteLine("{0}: {1}", Thread.CurrentThread.Name, x);
                                      X++;
                                      Thread.Sleep(100);\mathcal{E}}
```
### Пространство

### имен **System.Threading.Task**

**s** • Данная библиотека позволяет распараллелить задачи и выполнять их сразу на нескольких процессорах, если на целевом компьютере имеется несколько ядер.

# Класс **Task**

- Данный класс описывает отдельную задачу, которая запускается в отдельном потоке.
- Класс Task в качестве параметра принимает делегат **Action**. Этот делегат имеет определение public delegate void Action() .

```
static void Main(string[] args)
```
€

```
Task task = new Task(Display);
```

```
task.Start();
Console.WriteLine("Выполняется работа метода Main");
```

```
Console.ReadLine();
```

```
static void Display()
    Console.WriteLine("Начало работы метода Display");
    // имитация работы метода
    Thread.Sleep(3000);
    Console.WriteLine("Завершение работы метода Display");
```
## Ожидание выполнения

• Если необходимо дождаться выполнения задачи, то используют метод – Wait $()$ .

```
static void Main(string[] args)
    Task task = new Task(Display);
    task.Start();
    Console.WriteLine("Выполняется работа метода Main");
   task.Wait();
    Console.ReadLine();
```
## Работа с класом Task

• Конструктор класса Task принимает в качестве параметра делегат **Action** или **Action<object>.**

Свойства:

- **• AsyncState**: возвращает объект состояния задачи
- **• CurrentId**: возвращает идентификатор текущей задачи
- **• Exception**: возвращает объект исключения, возникшего при выполнении задачи
- **• Status**: возвращает статус задачи

```
Task task1 = new Task(()=>DisplayMessage("вызов метода с параметрами"));
task1.Start();
Task task2 = new Task(Display);task2.Start();
Task task3 = new Task(( ) =>
\left\{ \right.Console.WriteLine("Id задачи: {0}", Task.CurrentId);
\}:
task3.Start();
Task task4 = Task. Factory. StartNew(() =>
\left\{ \right.Console.WriteLine("Id задачи: {0}", Task.CurrentId);
\});
TaskFactory tf = new TaskFactory();
Task t5 = tf.StartNew(Display);
Console.ReadLine();
```
## Возвращение результата

Task<int> task1 = new Task<int> $(()=$ >Factorial(5));  $task1.Start()$ ;

Console.WriteLine("Факториал числа 5 равен {0}", task1.Result);

### **Aсинхронное программирование**

• Асинхронность позволяет вынести отдельные задачи из основного потока с специальные асинхронные методы или блоки кода. Особенно это актуально в графических программах, где продолжительные задачи могу блокировать интерфейс пользователя.

# Асинхронный вызов

• Чтобы вызвать делегат в асинхронном режиме необходимо использовать метод **BeginInvoke/EndInvoke**.

```
public delegate int DisplayHandler();
static void Main(string[] args)
```
DisplayHandler handler = new DisplayHandler(Display);

IAsyncResult resultObj = handler.BeginInvoke(null, null);

Console.WriteLine("Продолжается работа метода Main");  $int result = handler.EndInvoke(resultObj);$ Console.WriteLine("Результат равен {0}", result);

```
Console.ReadLine();
```
€

# BeginInvoke

Параметры:

- Параметры метода вызываемого делегата.
- Делегат System.AsyncCallback. AsyncCallback указывает на метод, который будет выполняться в результате завершения работы асинхронного делегата.
- Второй параметр представляет произвольный объект, с помощью которого мы можем передать дополнительную информацию в метод завершения.

```
static void Main(string[] args)
```
DisplayHandler handler = new DisplayHandler(Display);

IAsyncResult resultObj = handler.BeginInvoke(10, new AsyncCallback(AsyncCompleted), "Асинхронные вызовы");

Console.WriteLine("Продолжается работа метода Main");

 $int res = handler.fndInvoke(resultObj);$ 

```
Console.WriteLine("Результат: {0}", res);
```

```
Console.ReadLine();
```
}

 $\left\{ \right.$ 

```
static int Display(int k)
```

```
€
```
Console.WriteLine("Начинается работа метода Display....");

```
int result = 0;
    for (int i = 1; i < 10; i++)
    \left\{ \right.result \div k * i;
    Thread.Sleep(3000);
    Console.WriteLine("Завершается работа метода Display....");
   return result;
ł
static void AsyncCompleted(IAsyncResult resObj)
€
    string mes = (string)resObj.AsyncState;
    Console.WriteLine(mes);
    Console.WriteLine("Работа асинхронного делегата завершена");
ł
```
#### Ключевые слова **async и await**

- В. NET 4.5 во фреймворк были добавлены два новых ключевых слова async и await, цель которых - упростить написание асинхронного кода.
- Ключевое слово **async** указывает, что метод или лямбда-выражение может выполняться асинхронно. А оператор **await** позволяет остановить текущий метод, пока не завершится работа метода, помеченного как async, не останавливая выполнение потока.

```
\left\{ \right.€
                                                               €
static void Main(string[] args)
\left\{ \right.\});
    DisplayResultAsync();
                                                     \mathcal{Y}Console.ReadLine();
\mathbf{I}static async void DisplayResultAsync()
\{int num = 5;int result = await FactorialAsync(num);Thread.Sleep(3000);
    Console.WriteLine("Факториал числа {0} равен {1}", num, result);
ł
```
static Task<int> FactorialAsync(int x)

```
int result = 1;
```

```
return Task.Run() =>
   for (int i = 1; i <= x; i++)
       result * = i;return result;
```